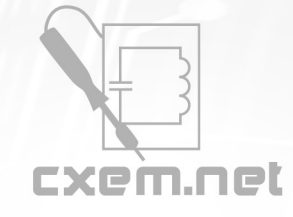

## Перечень радиокомпонентов

## **Список радиокомпонентов к статье:** Исправление фузов AVR

**Краткое описание:** Спасение контроллеров дело рук самих контроллеров. Эта схема для исправления не правильно зашитых фузов ATTINY2313 (хотя наверное можно перепрограммировать и другие AVR, у них команды схожи) использует режим параллельного программирования. МК восстанавливает заводские установки, а главное бит SPIEN, включается внутренний генератор, и снова можно использовать последовательный программатор, я использую USB на atmega8

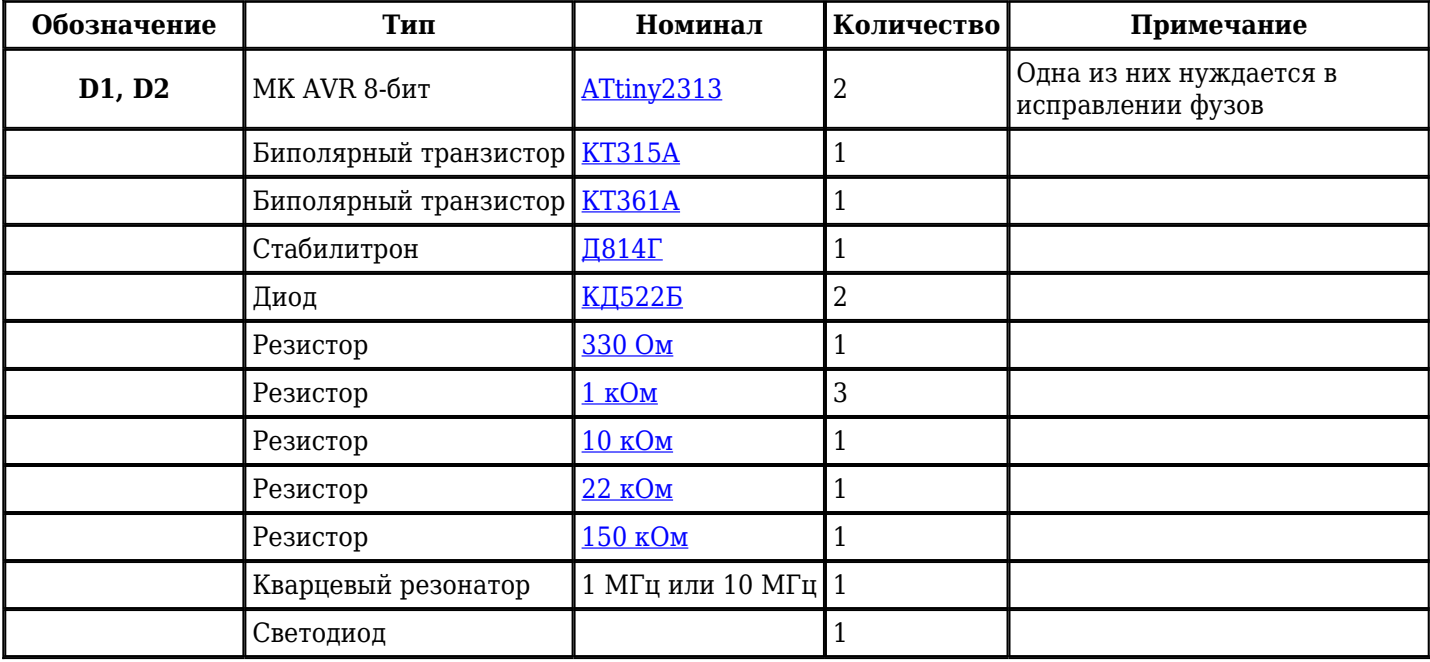

Добавить компоненты

**URL статьи на сайте:** <http://cxem.net/mc/mc34.php>

**Автор:** jem9kip **Дата публикации:** 2009 г.